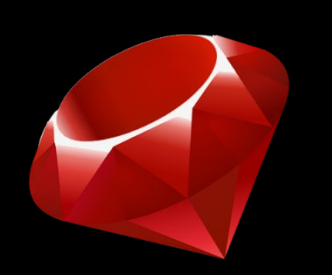

## Ruby (on Rails)

#### Week 1 Section

Extended based on Slides by Kelly Dunn, Kim Todd, Ryan Tucker http://courses·cs·washington·edu/courses/cse190m/09sp/ruby/week1/week1·pdf

Liang Gong, Electric Engineering & Computer Science, University of California, Berkeley.

## What is Ruby?

• Dynamically typed Programming Language

*a = 1 ; a = "1" ; a = Object.new*

- Object-oriented
- Interpreted + Just-In-Time Compiler (JIT)

#### hello\_world.rb

#### *puts "Hello world!"*

## Running Ruby Programs

• Use the Ruby interpreter

**ruby hello\_world.rb** 

- "**ruby**" tells the computer to use the Ruby interpreter
- Interactive Ruby (irb) console **irb** 
	- Get immediate feedback
	- Test Ruby features

#### Comments

*#* a single line comment ( *//* in Java)

*=begin this is a multiline comment nothing in here will be part of the code =end*

( */\* … \*/* in Java)

## Variables

- Declaration No need to declare a "type"
- Assignment same as in Java
- Example:

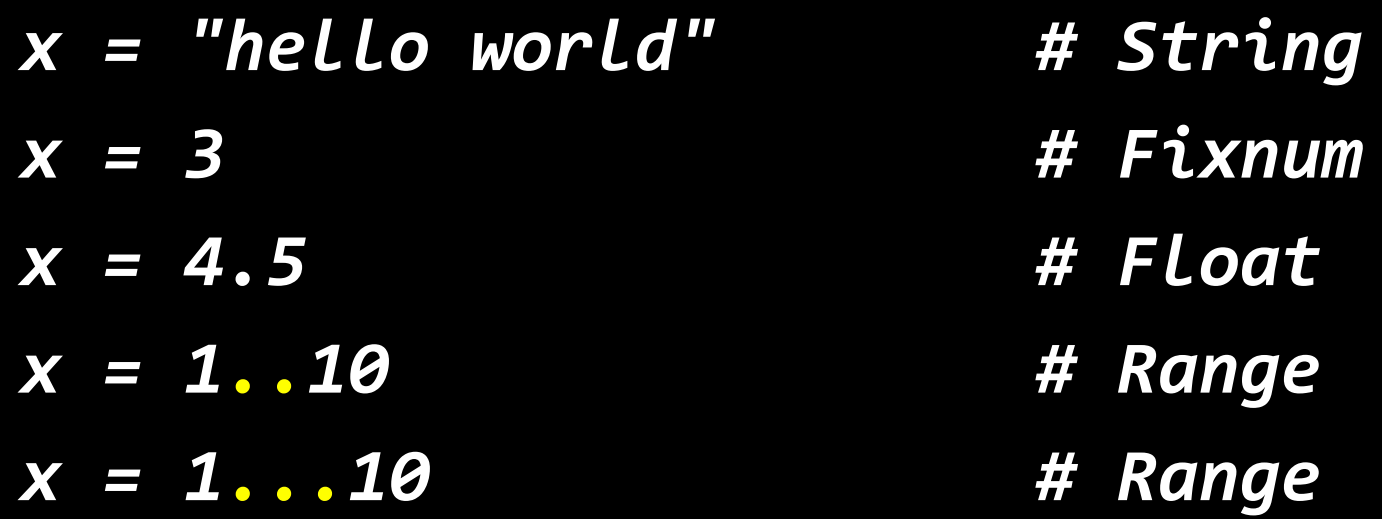

# **Objects**

- Everything is an object.
	- Common Types (Classes): Numbers, Strings, Ranges
	- nil, Ruby's equivalent of null is also an object
- Uses "dot-notation" like Java objects
- You can find the class of any variable *x = "hello"* x.class  $\rightarrow$  *String*

#### Objects and Messages

- No primitive values, everything is an object.
- Numbers are objects
- Different Classes of Numbers
	- FixNum, Float

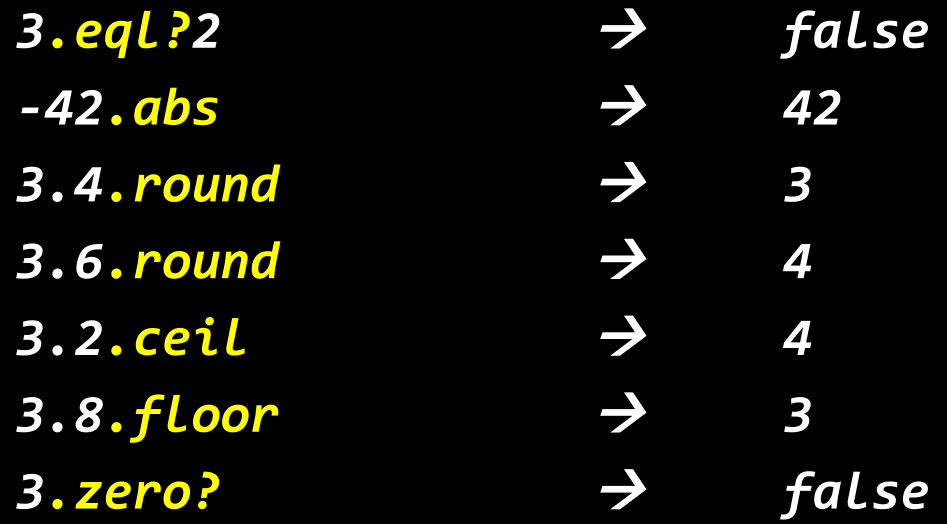

# Changing types

• You may want to treat a String a number or a number as a String

*to\_i* – converts to an integer (Fixnum)

**to**  $f$  – converts a String to a Float

*to\_s* – converts a number to a String

• Examples

 $"3.5".to i \rightarrow 3$  $"3.5".to$  *f*  $\rightarrow$  3.5  $3.to$   $s$   $\rightarrow$   $"3"$ 

#### Arrays

- Are indexed by zero-based integer values
- Are declared using square brackets, [], elements are separated by commas
- Store an assortment of types within the same array *a = [1, 4.3, "hello", 3..7]*
- Example:
- *a*[0]  $\rightarrow$  1  $a[2]$   $\rightarrow$   $"$ *hello*"

#### Arrays

- You can assign values to an array at a particular index
- Arrays increase in size if an index is specified out of bounds and fill gaps with nil
- Example:

```
a = [1, 4.3, "hello", 3..7]
a[4] = "goodbye"
a
> [1, 4.3, "hello", 3..7, "goodbye"]
a[6] = "hola"
a
> [1, 4.3, "hello", 3..7, "goodbye", nil, "hola"]
```
#### Negative Integer Index

• Negative integer values can be used to index values in an array

• Example:

*a = [1, 4.3, "hello", 3..7]*  $a[-1]$   $\rightarrow$  3..7 *a*[-2]  $\rightarrow$  "hello" *a[-3] = 83.6 a* <del>*A [1, 83.6, "hello", 3..7]*</del>

## *if/elsif/else/end*

- Must use "*elsif*" instead of "*else if*"
- Notice use of "*end*". It replaces closing curly braces in Java
- Example:

*if age < 35 puts "young whipper-snapper" elsif age < 105 puts "80 is the new 30!" else puts "wow..." end*

### Inline "*if*" statements

• Original if-statement

*if age < 105 puts "don't worry, you are still young" end*

• Inline if-statement

*puts "you are still young" if age < 105*

## for-loops

• for-loops can use ranges • Example 1: *for i in 1..10 puts i end*  • Can also use blocks (covered next week) *3.times do puts "Ryan! " end* **1 2 3 4 5 6 7 8 9 10 Ryan! Ryan! Ryan!**

## for-loops

• for-loops can use ranges • Example 1: *for i in 1...10 puts i end*  • Can also use blocks (covered next week) *3.times do* **1 2 3 4 5 6 7 8 9**

> *puts "Ryan! " end* **Ryan! Ryan! Ryan!**

## for-loops

- for-loops can use arrays
- Example 1:  *arr = [1, 2, 3, 4] for i in arr puts i end*

**1**

**2**

**3**

**4**

### while-loops

- Can also use blocks
- Cannot use "*i++*", "*--i*", "*i--*", "*--i*"
- Can use "*i += 1*", "*i -= 1*"
- Example:

```
i = 0
while i < 5
    puts i
    i = i + 1 
end
```
#### Methods

• Structure

*def method\_name( parameter1, parameter2, …) statements*

*end*

*method\_name(arg1, arg2) method\_name arg1, arg2*

• Simple Example: *def print\_ryan puts "Ryan" end*

*print\_ryan* **> Ryan**

*print\_ryan()* **> Ryan**

#### Return

• Ruby methods return the value of the last statement in the method, so…

*def add(num1, num2) sum = num1 + num2 return sum end* can become *def add(num1, num2) num1 + num2 end*

## Blocks

• Blocks are simply "blocks" of code that can be passed and called (or yield)

Similar to: –First class functions / lambda calculus

–Callback functions in Python or JavaScript

–function pointer in C/C++

## Blocks

• They are defined by curly braces,  $\{ \}$ , or a *do/end* statement

 *{ |v| puts v } {|k, v| puts k; puts v ; ... } do |k, v| p k p v ... end do |v| p v end*

 $4. times { |v| print v }$   $\rightarrow$  0123  $(0.10)$ .each  $\{ |v| \text{ print } v \} \rightarrow 012345678910$  $[1, 2, 3]$ .each {  $|v|$  print  $v$  }  $\rightarrow$  123

## *Yield*

- *yield* statements go hand-in-hand with blocks
- The code of a block is executed when a yield statement called

```
def func(arg1, arg2)
  yield arg1, arg2
end
```
*func("a", "b") {|v1, v2| puts (v1 + v2) }*

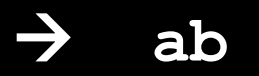

## *Yield*

- *yield* statements go hand-in-hand with blocks
- The code of a block is executed when a yield statement called

```
def func(arg1, arg2)
  yield arg1, arg2
end
```
*func("a", "b") do |v1, v2| puts (v1 + v2) end*

#### Iterator

- Collection-like (array, range etc.) objects have iterator methods.
- Iterator takes a block as callback and yield the block with each element in the collection.

$$
(0. .10). each { |v| print v } \n} → 012345678910
$$
\n
$$
[1, 2, 3]. each { |v| print v } \n} → 123
$$
\n
$$
4. times { |v| print v } \n} → 0123
$$

#### Define Class

```
class C1
   def meth1
      puts "meth1"
   end
```

```
 def meth2
      puts "meth2"
   end
end
```
*obj = C1.new # creates C1 object obj.meth1 # call instance method meth1 obj.meth2 # call instance method meth2*

### Re-define part of a Class

```
class C1
   def meth1
       puts "meth1"
   end
   ...
end
...
class C1
   def meth1
       puts "meth1 (2nd edition)"
   end
end
```

```
obj = C1.new # creates C1 object
obj.meth1 # call instance method meth1
```

```
> meth1 (2nd edition)
```